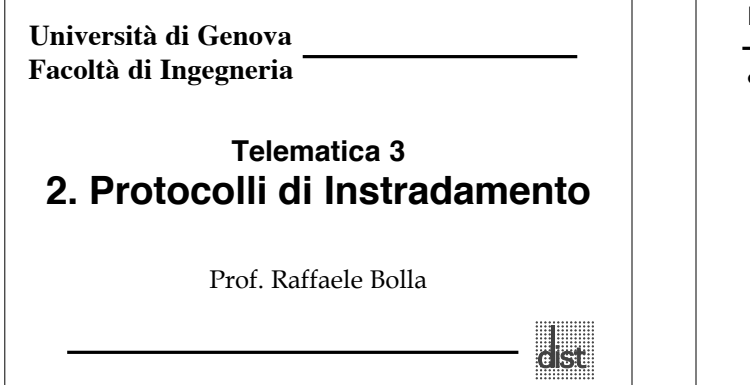

### **Instradamento**

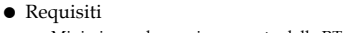

- Minimizzare lo spazio occupato dalle RT per:
	- » Velocizzare la commutazione
	- » Semplificare i router (meno cari)
	- » Ridurre l'informazione necessaria all'aggiornamento
- Minimizzare il traffico di controllo – Essere robusto, ossia evitare:
	- » Cicli
	- » Buchi neri
	- » Oscillazioni
- Ottimizzare i percorsi (dal punto di vista della distanza, del
- ritardo, del costo economico, …)

#### **Instradamento Alternative**

- Centralizzato o **distribuito** (o isolato)
- Basato sulla sorgente o **"***hop-by-hop***"**
- **Deterministico** o stocastico
- **Singolo percorso** o multi-percorso
- Dipendente dallo stato (**dinamico**) o indipendente dallo stato (**statico**)
- *Distance Vector* o *Link State*.

#### **Algoritmi di instradamento Shortest path**

2.3

2.5

- Il problema del "**percorso minimo**" o *shortest path* è quello di trovare il percorso p fra i e j tale che D sia minimo.
- Esistono diversi metodi per risolvere questo problema, uno di questi prende il nome di **Algoritmo di Bellman-Ford**.
- Tale algoritmo fissata una destinazione, trova il percorso minimo da ogni nodo a tale destinazione nell'ipotesi non ci siano distanze negative ( $d_{ii} \ge 0$ ).

#### 2.4

2.2

## **Algoritmi di instradamento Shortest path - Bellman Ford**

Definendo

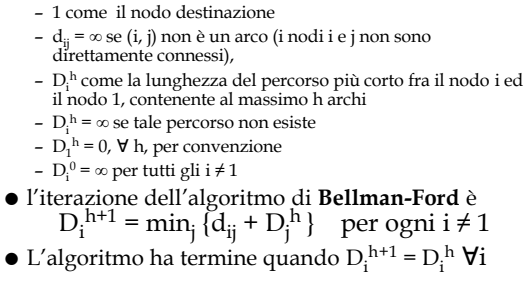

## **Algoritmi di instradamento Shortest path Spanning Tree**

- L'applicazione equazione di Bellman seleziona un solo arco uscente da ogni nodo i (eccetto la dest. 1), cioè quello per cui la somma d $_{ij}$  + D $_{j}^{\rm h}$ è minima.
- Quindi in sostanza gli archi scelti dall'algoritmo ed i nodi formano uno *spanning tree* perché:
	- Comprendono tutti i nodi per definizione
	- non possono formare cicli (essendo le lunghezze positive)
- Tale spanning tree viene chiamato *Shortest Path Spanning Tree* (SPST) ed il nodo destinazione è chiamato *root* (radice).

## **Algoritmi di instradamento Shortest path Spanning Tree**

- Un grafo non orientato può essere rappresentato come un grafo orientato a cui ad ogni arco non orientato corrispondono due archi, uno per direzione, con eguale peso.
- In generale il MSP (Minimum weight Spanning Tree) e il SPST sono diversi:
	- Il MSP minimizza il costo di un broadcasting;
	- Il SPST invece minimizza il costo delle comunicazioni fra un

2.7 qualunque nodo e la *root*. 2 4 MSP Costo tot. 6<br>Costo medio 4 SPSP<sup>Costo</sup> tot. 8 2 2 Costo medio 3.3

#### **Instradamento Distance vector**

- L'algoritmo di Bellman Ford può essere realizzato in modo distribuito ed in questo caso viene chiamato *Distance Vector Routing*.
- Ogni nodo (router) conosce l'identità di tutti nodi della rete e i nodi a lui direttamente connessi (vicini).
- Ogni nodo mantiene un *Distance Vector*, ossia una lista di coppie (destinazione, costo) per tutte le possibili destinazioni.
- $\bullet~$  Il costo è la somma stimata dei costi sui singoli link sul percorso "più corto" (*shortest path*) verso quella destinazione.
- Ogni nodo inizializza i costi relativi a destinazioni "lontane" ad una valore alto, convenzionalmente indicato infinito.

#### **Instradamento Distance vector**

- Periodicamente ogni nodo invia ai propri vicini il proprio DV.
- Quando un *router* A riceve un DV da B (suo vicino), verifica quali sarebbero i costi per le varie destinazioni usando come transito B; per le destinazioni in cui tali costi risultano minori di quelli attuali, sostituisce il costo vecchio con quello calcolato e lo stesso fa con il next-hop nella RT.

2.10 **Instradamento Distance vector** B A () 1| () D C  $1/\sqrt{1}$ 1  $4\sqrt{4}$ A B C D  $A \begin{array}{cccc} 0 & 1 & 4 & \infty \end{array}$ B 1 0 1 1 C 4 1 0 4  $D \sim 140$  1 Costo per raggiungere B da A  $+$ 0 1 1 Costi da B agli altri  $=$ Costi passando per B  $\overline{0}$  1 4 ∞ Costi attuali in A min 0 1 2 2 Nuovo DV B B *Next hop* Situazione Iniziale

#### **Instradamento Distance vector**

 Questo procedimento corrisponde a realizzare in modo distribuito e asincrono l'algoritmo di Bellman-Ford, perché ogni nodo *i* esegue l'iterazione

$$
D_i \leftarrow \min_{j \in N(i)} \{ d_{ij} + D_j \}
$$

(dove *N*(*i*) è l'insieme dei nodi adiacenti ad *i*), usando le stime $D_i$ più recenti ricevute dai vicini e trasmettendo $D_i$ ai propri vicini.

 Si dimostra che non è necessaria una inizializzazione con particolari valori di *Dj* .

**Instradamento Distance vector**

2.9

2.11

- Sia A il numero di archi e N quello dei nodi
- Nel caso peggiore, l'algoritmo di Bellman-Ford centralizzato compie N-1 iterazioni, ciascuna su N-1 nodi, con al più N-1 alternative per nodo, il che porterebbe a complessità **O(N3)**.
- Si può mostrare che la complessità è **O(mA)**, con m numero di iterazioni per la convergenza. Questo porta una complessità generalmente compresa fra **O(N2)** e **O(N3).**
- Nel caso distribuito, se le iterazioni fossero eseguite in modo sincrono (simultaneamente ad ogni nodo), scambiando ad ogni iterazione i risultati con i vicini, partendo dalle condizioni iniziali D $_1^0$  =  $\infty$  per tutti gli i ≠ 1 e  $D_1^0$  = 0, l'algoritmo convergerebbe in al più N-1 passi.

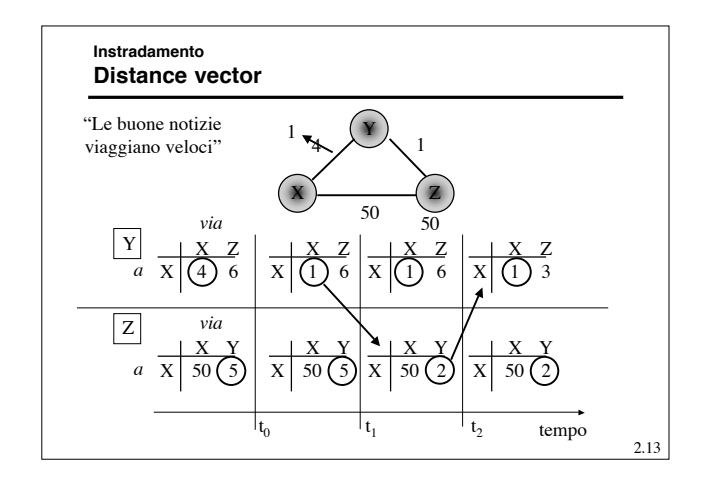

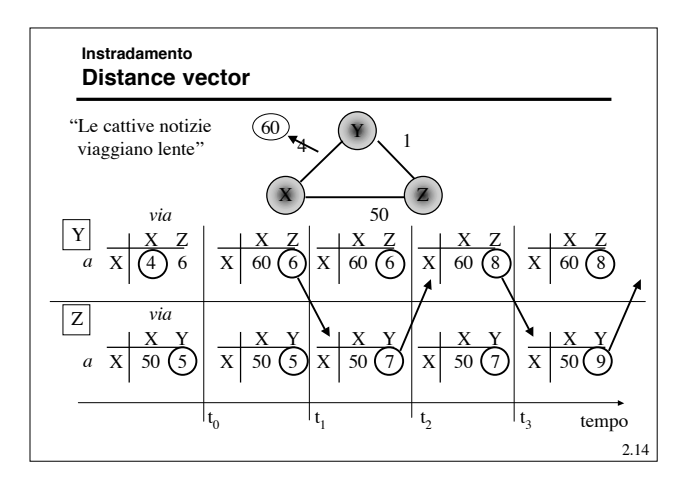

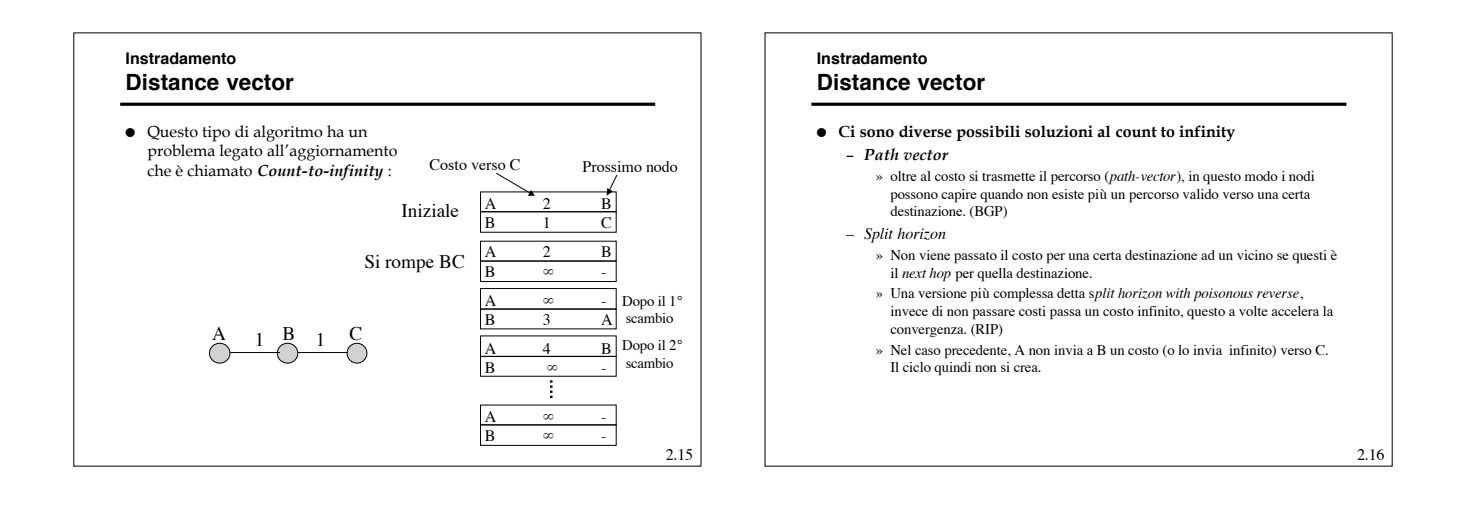

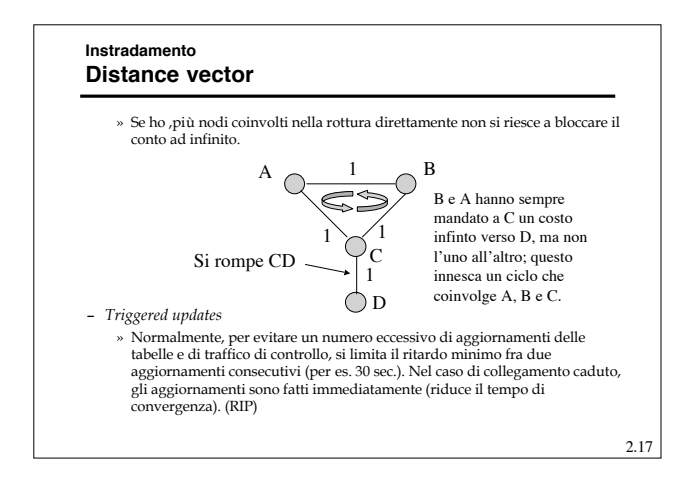

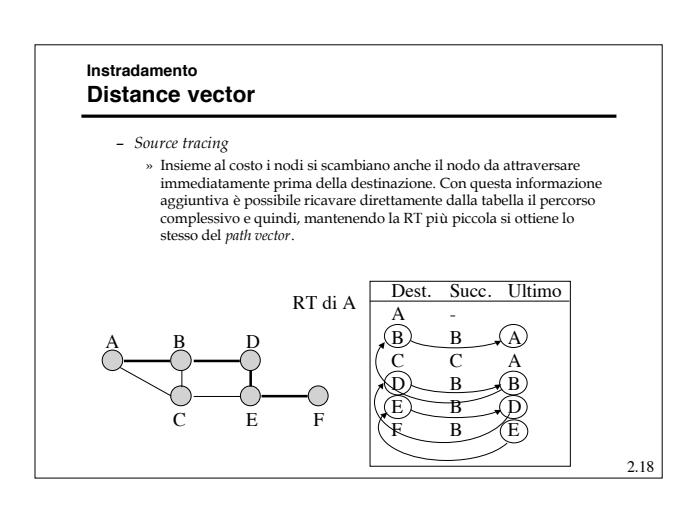

#### **Instradamento Link-state**

- La filosofia del *Link State (LS) routing* è quella di distribuire a tutti i nodi della rete l'intera sua topologia ed i costi di ogni *link* che la compone.
- Con questa informazione ogni *router* è in grado ci calcolarsi i propri percorsi ottimi verso ogni destinazione.
- $\bullet~$  Se tutti vedono gli stessi costi e tutti usano lo stesso algoritmo, i percorsi saranno liberi da cicli.
- Quindi sono due gli aspetti caratterizzanti questo metodo – Il modo in cui la topologia della rete viene diffusa fra i nodi.
	- Il modo in cui ogni nodo calcola i percorsi ottimi.

# **Instradamento** Link-state - Dijkstra **(Cont.)** (Cont.)

- Nel caso LS ogni nodo applica l'algoritmo di **Dijkstra**.
- A differenza dell'algoritmo di Bellman-Ford che itera sul numero di archi attraversati da un percorso, l'algoritmo di Dijkstra itera sulla lunghezza del percorso.
- Nel caso peggiore la sua complessità è **O(N2 )**, in media si colloca intorno a **O(A logA)** con A numero degli archi .

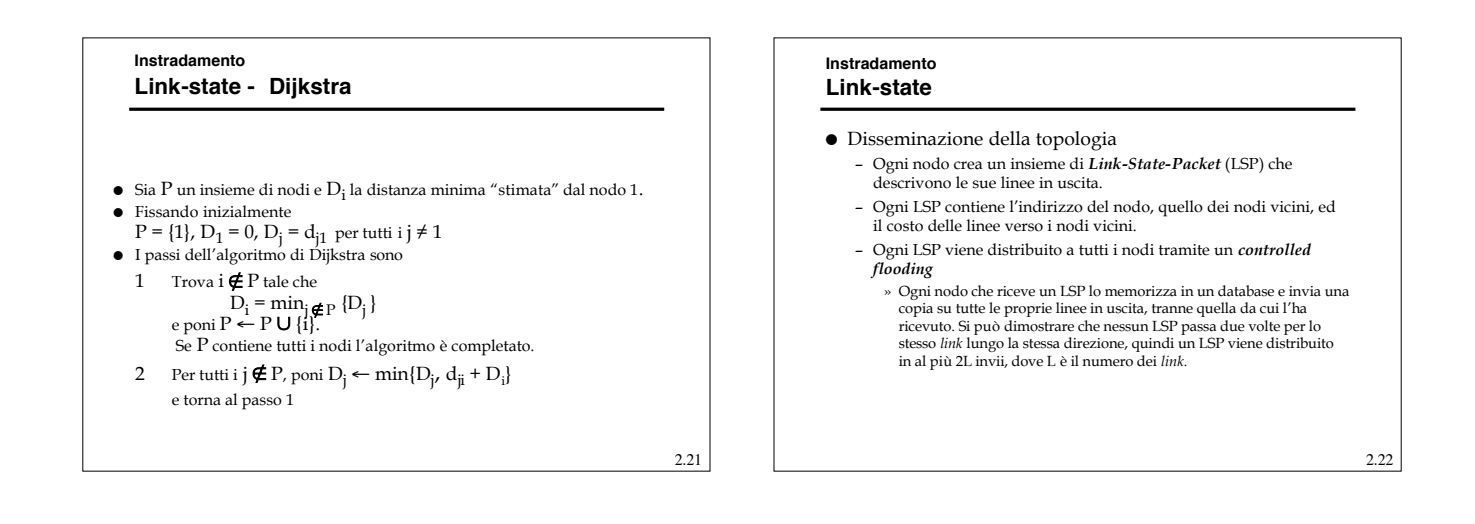

2.19

#### **Instradamento Link-state**

- Numero di sequenza
	- Per poter decidere se un LSP ricevuto è significativo (contiene una informazione più recente di quella attualmente nel nodo) ogni LSP deve contenere un numero di sequenza progressivo.
	- Il numero di sequenza ha valore locale per ogni tipo di LSP (identificato da coppia ordinata di nodi collegati da una linea)
	- Ogni volta che un nodo riceve un LSP più vecchio di quello in memoria, lo elimina senza propagarlo.

2.23

#### **Instradamento Link-state**

- Le sequenze realmente utilizzabili sono di lunghezza finita e quindi soggetta ad "avvolgersi" (*wrapping*) bloccando l'aggiornamento.
- *Wrapped sequence number*
	- Per evitare il problema si può prendere una sequenza molto grande (32 bit => 4.295.967295) e decidere che quando due numeri distano troppo, il più piccolo sia anche il più giovane. Per esempio supponendo che N sia lunghezza della sequenza, allora *a* è più vecchio di *b* se

» *a* < *b* e |*b* - *a*| < N/2 oppure se » *a* > *b* e |*b* - *a*| ≥ N/2

#### **Instradamento Link-state**

- La presenza di un numero di sequenza pone il problema dell'inizializzazione della sequenza quando un nodo si (ri)attiva. Due sono i meccanismi adottati
	- Invecchiamento (*Aging*)
	- *Lollipop sequence space*

### **Instradamento Link-state**

#### $\bullet$  Invecchiamento

- Prevede l'inserimento di un campo di di anzianità nel LSP, che viene inizializzato ad un valore (MAX\_AGE) dal creatore del pacchetto.
- Ogni nodo copia in un contatore C\_AGE il valore MAX\_AGE e lo decrementa periodicamente.
- Quando in un *router* C\_AGE raggiunge zero, la corrispettiva informazione viene eliminata dal DB e viene generato un LSP con anzianità zero, per forzare la stessa operazione sugli altri *router*. – E' difficile fissare un valore ottimale per MAX\_AGE (troppo corto: scade prima di essere stato sostituito; troppo lungo: un nodo che riparte deve attendere a lungo perché i nuovi pacchetti diventino significativi)

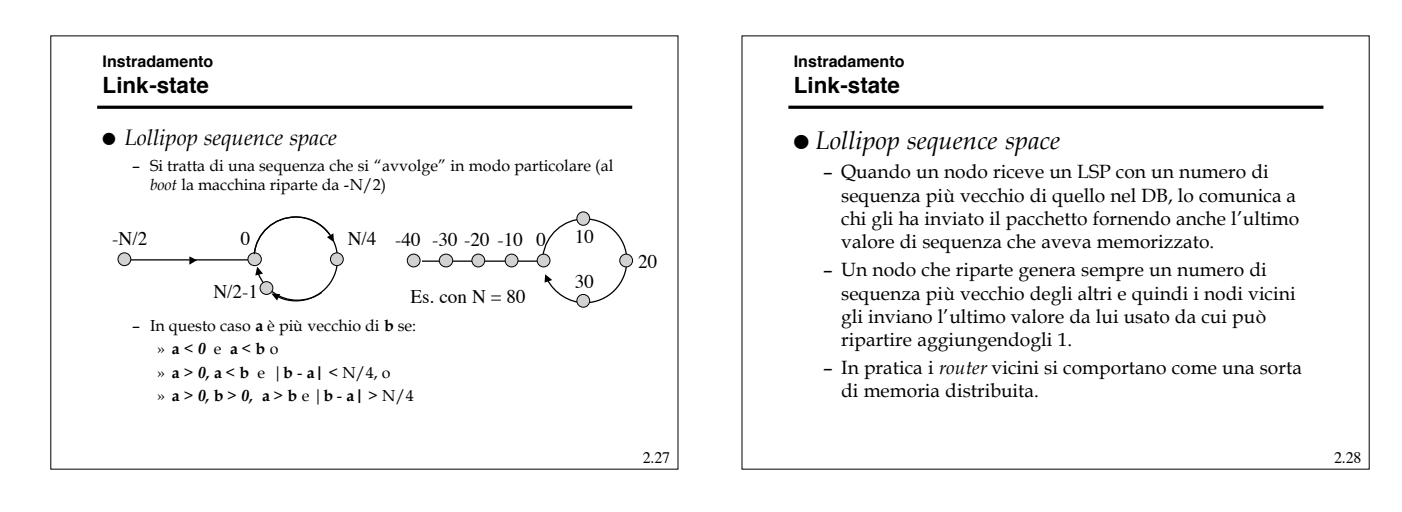

2.25

#### **Instradamento Link-state**

- Ci sono alcune altre considerazioni di criticità da fare
	- Se la rete di partiziona per la caduta di una o più linee e le singole parti evolvono indipendentemente, quando si ricollegano possono crearsi problemi (*loop*). (Soluzione: scambio fra nodi vicini di parti di DB)
	- Se invece di una linea, si rompe un nodo, non c'è nessuno che propaga l'informazione. (Soluzione: pacchetti di Hello e anzianità massima degli LSP nel DB)
	- Bisogna proteggere gli LSP da "corruzioni" casuali o volute.

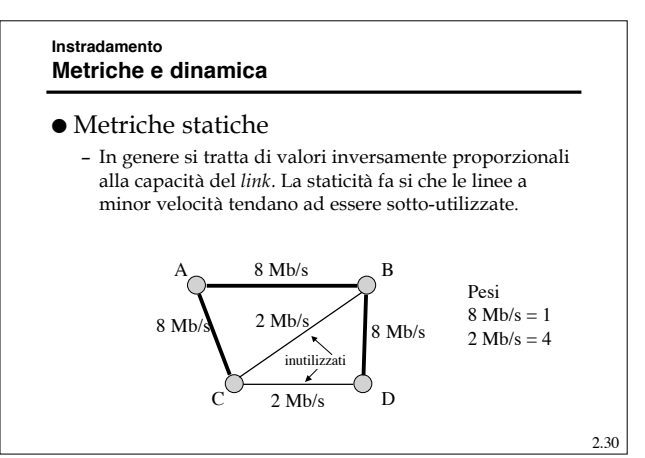

#### **Instradamento Metriche e dinamica**

### Dinamiche

- Le metriche dipendenti dal traffico sono sicuramente più efficaci, ma comportano alcuni problemi.
- Consideriamo la sperimentazione avvenuta su ARPAnet, dove in origine si era usata una metrica proporzionale alla lunghezza delle
- code di uscita dei *router*, per fare alcune osservazioni:
- » La lunghezza (metrica) derivava da una media su un orizzonte (10 s). La durata dell'orizzonte è critica:
	- Corta: troppi transienti;
	- Lunga: rete converge lentamente;
	- La durata ottima non è omogenea sulla rete: dipende dalle capacità dei *link*

#### **Instradamento Metriche e dinamica**

- » La dinamica del costo non deve essere alta: altrimenti alcuni percorsi vengono completamente ignorati
- » La lunghezza della coda è usata come "predittore" della situazione futura del *link*: ma linee con code lunghe non verranno scelte nel futuro e quindi si "scaricheranno" (specialmente quelle ad alta capacità) e viceversa.
- » La mancanza di restrizioni fra valori successivi dei costi può generare oscillazioni significative.
- » Il ricalcolo quasi-sincrono delle tabelle tende a raccogliere traffico su alcune linee.

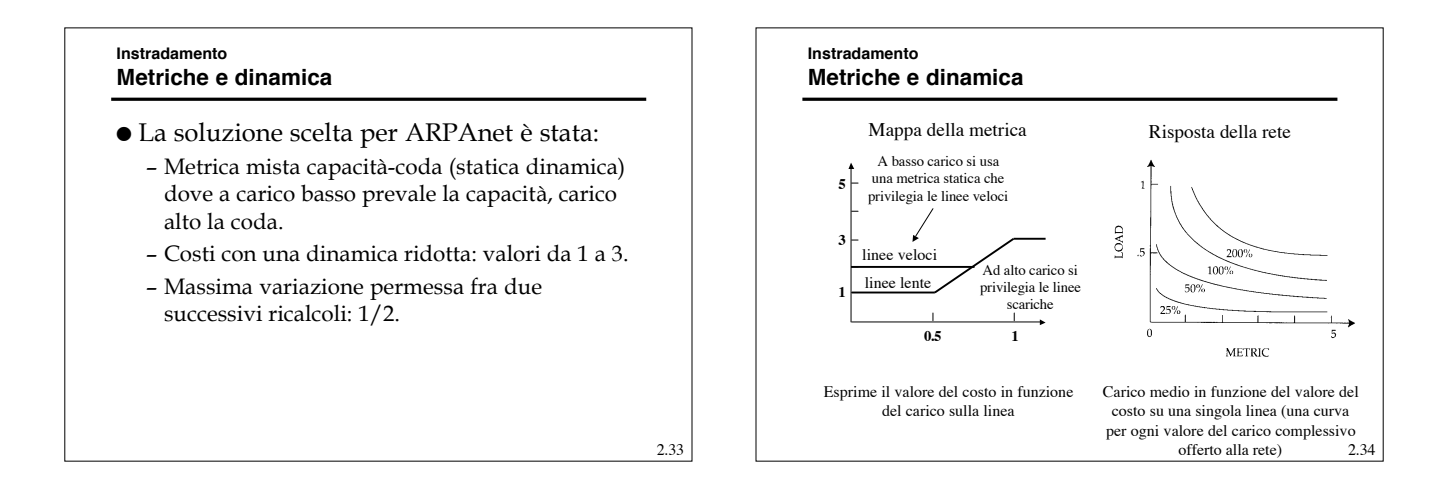

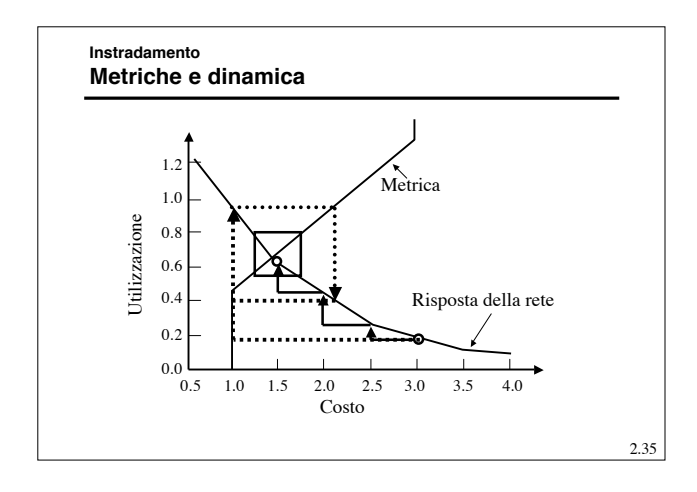

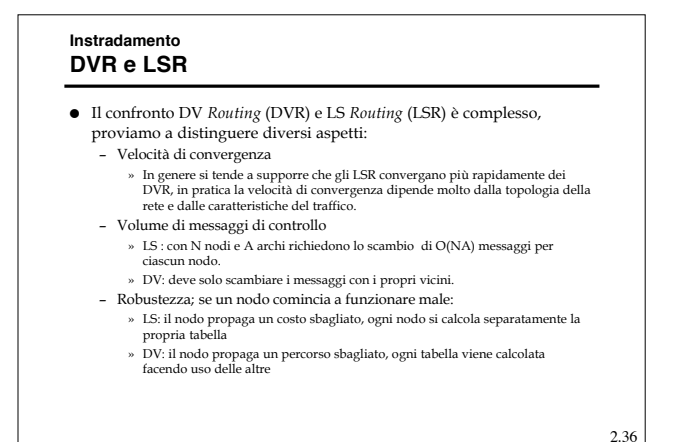

#### **Instradamento DVR e LSR**

- I DVR sono non escludono la presenza di cicli a priori, ma con le opportune modifiche gli possono evitare efficacemente.
- Gli LSR, per contro, sono più complessi, devono fare uno sforzo significativo per mantenere i DB congruenti (generando anche un traffico di controllo più elevato) ed hanno *Distance Table* più grandi.
- Gli LSR possono usare più metriche diverse contemporaneamente.
- Gli LSR si prestano ad essere estesi per supportare con le stesse tabelle rounting *unicast* e *multicast*

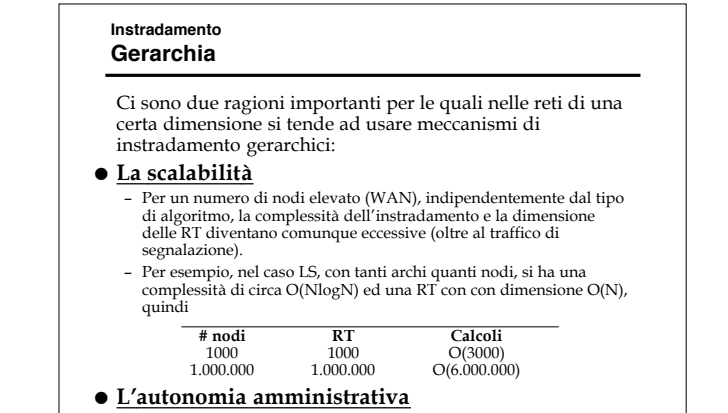

2.39 **Instradamento Gerarchia** Internet distingue tre livelli gerarchici principali: – Sottoreti o singoli domini di *broadcast* » All'interno dei quali l'instradamento fa uso dell'ARP. – *Autonomous System* (AS) In cui i protocolli di instradamento prendono il nome di *Interior Gatway Protocol* (IGP) e sono: RIP, IGRP e OSPF. – *Backbone* In cui i protocolli di instradamento prendono il nome di *Exterior Gateway Protocol* (EGP) e sono: EGP e BGP. Ulteriori livelli possono essere inseriti tramite alcuni protocolli (OSPF), o sfruttando la "*route aggregation*". 2.40 **Instradamento Gerarchia - Autonomous Systems** a b  $\times$  b  $\times$  a.e.  $\overline{h}$ b c  $\overline{d}$ A.c B.a C.b C A B a A.a Autonomous System Backbone<br>
Sorder gateway

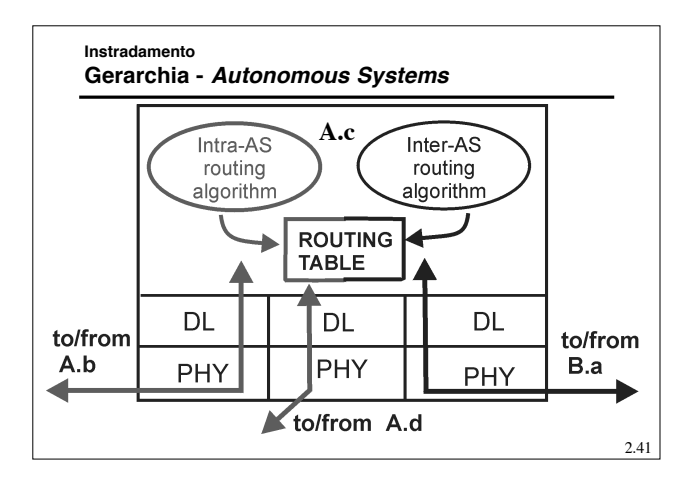

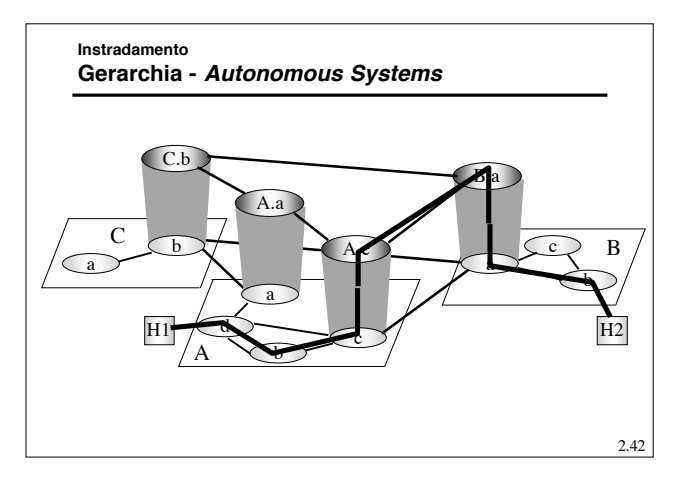

2.46

#### **Instradamento Gerarchia**

- Il partizionamento è realizzato grazie alla gerarchizzazione degli indirizzi.
- L'obiettivo è avere relativamente "pochi" nodi per ogni livello (e area).
- Potenzialmente ogni livello può usare algoritmi diversi
- La gerarchia non è stretta, ossia il collegamento un area di un livello e il livello superiore può avvenire tramite più nodi (*Border Gatway*, BG)
- Ci sono dei router che partecipano all'instradamento di livelli differenti.
- Alcuni indirizzi possono non essere omogenei con lo spazio di indirizzamento dell'area/livello (questo diminuisce l'efficacia della gerarchia).

2.43

# I diversi livelli non possono nascondersi reciprocamente tutte le informazioni:

**Instradamento Gerarchia**

- Ad es., per poter calcolare l'instradamento più opportuno, un nodo del livello 3 deve conoscere i costi per raggiungere i nodi del livello superiore.
- Allo stesso modo, un nodo di livello 4 deve conoscere i costi verso i nodi del livello 3.
- Queste conoscenze sono fornite tramite LSP particolari (detti *external records* e *summary records*) che contengono solo le destinazioni ed i costi per raggiungerle (non la topologia). In pratica le reti dei livelli superiori/inferiori vengono rappresentate come se i loro nodi fossero direttamente collegati ai BG.

#### **Instradamento Routing Information Protocol (RIP)**

- E' un IGP originariamente progettato dalla Xerox per la propria rete, introdotto dall'Università di Berkley nella propria implementazione di TCP/IP (BSD)
- E' stato standardizzato con RFC 1058 nel 1988, la versione 2 è descritta nel RFC 1723.
- E' un DVR ed usa una metrica statica: il costo di un percorso è il numero di hop (ossia di linee) di cui è composto (ossia ogni linea a costo 1).
- Utilizza lo *split horizon with poisonous reverse*, e *i triggered update.*
- Aggiorna la RT (tramite RIP *response message* o RIP *advertisement*) ogni 30 s. e elimina ogni vettore non aggiornato per 180 s consecutivi (considerando la corrispondente linea non più disponibile).

2.45

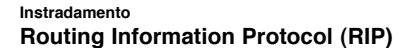

- Ha come valore massimo del costo 15, 16 corrisponde ad infinito. Quindi non permette reti con percorsi con più di 15 *router* attraversati.
- La limitazione di cui sopra è legata al fatto che per reti più grandi è troppo lento a convergere (non alla dimensione del campo costo).
- Ne esistono due versioni, la seconda (RIPv2) consente l'uso del CIDR, ossia la "*route aggregation*", e la "*default route*".

 $520$ Protocol 17

UDP IP

 $Part 520$ Protocol 17

 Lo scambio di informazioni avviene attraverso un protocollo di livello 4 (UDP)  $\sqrt{RP}$ RIP

> UDP IP

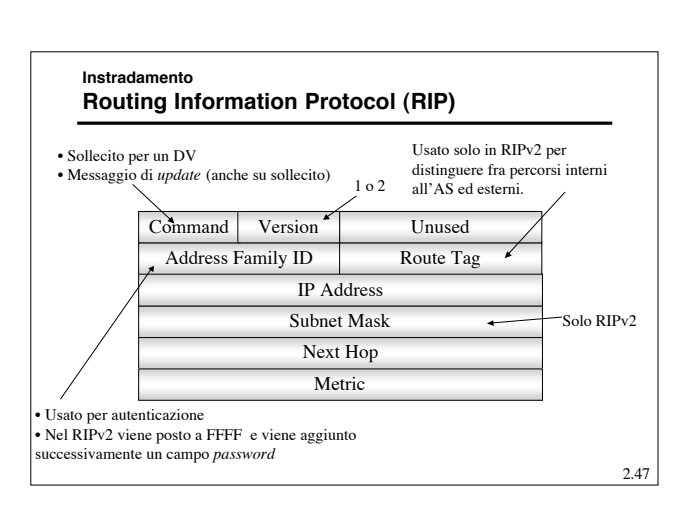

## **Instradamento**

## **Interior Gateway Routing Protocol (IGRP)**

- E' nuovamente un DVR, ma di tipo proprietario; infatti è stato sviluppato dalla CISCO verso la metà degli anni '80 ed è disponibile solo sui suoi prodotti.
- Usa una metrica dinamica e sofisticata (considera ritardo, banda, affidabilità, lunghezza del pacchetto ed il carico) in cui il costo della linea viene composto tramite una somma pesato, i cui pesi sono impostabili dal gestore.
- Permette la suddivisione del carico su più linee (multipercorso).
- Usa un meccanismo sofisticato per accelerare la convergenza ed evitare i cicli.

#### **Instradamento Open Shortest Path First (OSPF)**

- Nasce nel 1990 con l'RFC 1247 per sostituire il RIP
- Caratteristiche fondamentali:
	- protocollo aperto, le specifiche sono di pubblico dominio,
	- basato sull'algoritmo *Shortest Path First* (SPF).
- È un protocollo di tipo *Link State*
	- utilizza i *Link State Advertisements* (LSA) per diffondere informazioni sulla topologia della rete.
- 2.49 Un *router* OSPF utilizza le informazioni raccolte con gli LSA per calcolare il percorso ottimo (SPF) per ogni nodo 2.50 – **Gerarchico**: supporta una gerarchia interna

#### **Instradamento OSPF – Caratteristiche**

- E' stato realizzato per rispondere a diverse esigenze:
	- *Open***:** ossia aperto e non proprietario.
	- **Sicurezza**: gli scambi fra *router* vengono autenticati, per proteggere gli aggiornamenti.
	- **Multi-metrica**: permette l'uso di più metriche anche dinamiche e instradamenti differenziati a seconda, ad esempio, del campo TOS.
	- **Multi-percorso**: permette il bilanciamento dei flussi su percorsi a costo uguale.
	- **Multicast**: supporta il multicast (M-OSPF)
	-

## **Instradamento OSPF – Organizzazione della rete** Supporta tre tipi di connessione e reti – Punto - punto fra *router*, – Reti multiaccesso con *broadcast* (LAN) – Reti multiaccesso senza *broadcast* (WAN a pacchetto) Nel caso di LAN a cui sono connessi più *router,* ne identifica di riferimento (*Designated Router,* DR) per ridurre il traffico di LSP in broadcast sulla LAN.

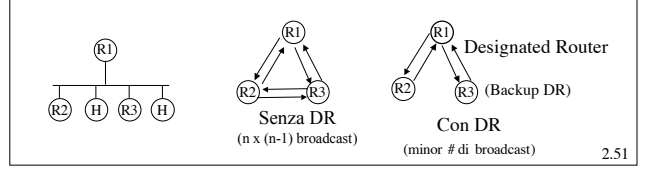

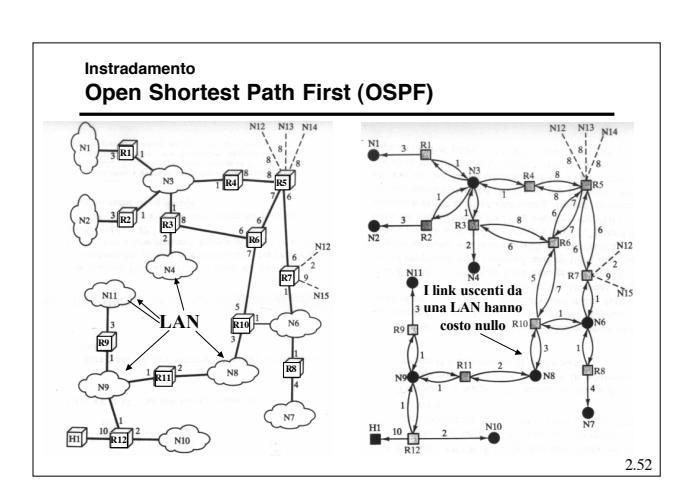

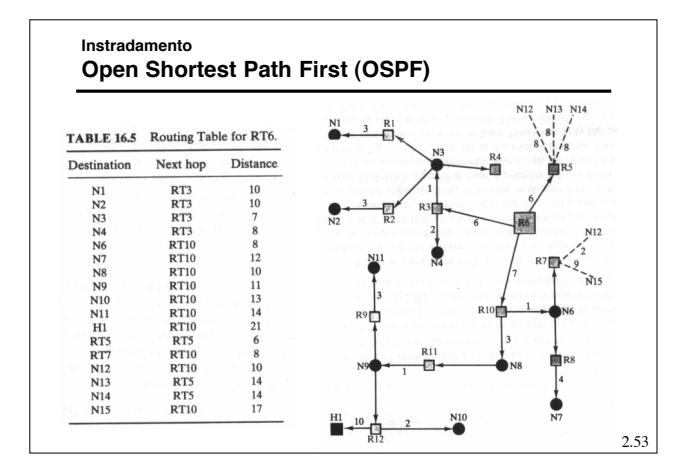

#### **Instradamento OSPF – Gerarchia**

- L'entità più in alto nella gerarchia à l'*Autonomous System* (AS), che è costituito da un insieme di reti con un unico amministratore ed una comune strategia di *routing*.
- Ogni AS può essere suddiviso in *aree,* ovvero gruppi di reti contigue e relativi *host.*
- *Router* con interfacce multiple possono appartenere a più aree (*Area Border Router*).
- La topologia di un'area non è visibile da entità esterne all'area stessa.
- Mantenendo le topologie delle aree "nascoste" si riduce il traffico necessario al protocollo.
- L'area di *backbone* è quella alla tutte le restanti aree dell'AS devono essere collegate (è una sorta ci centro stella).

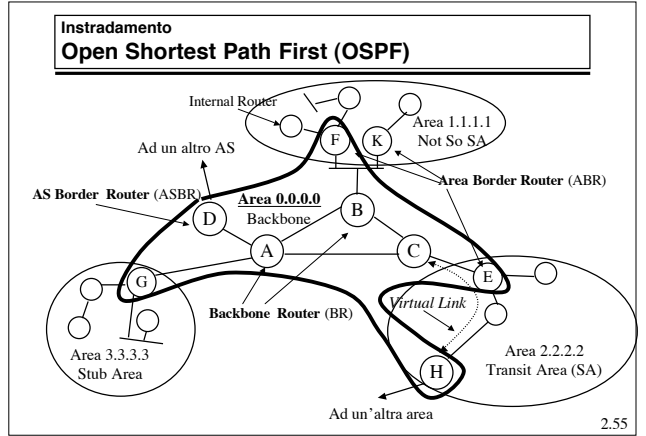

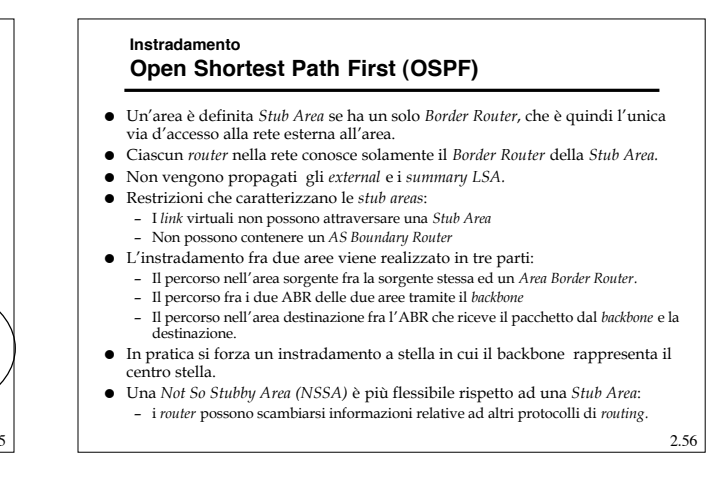

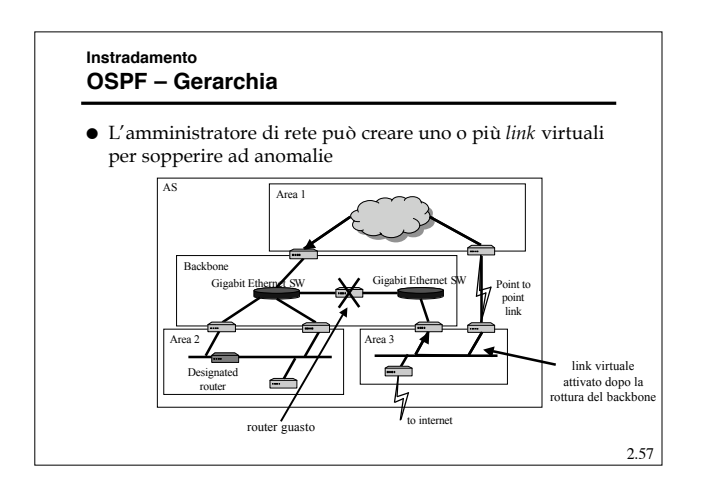

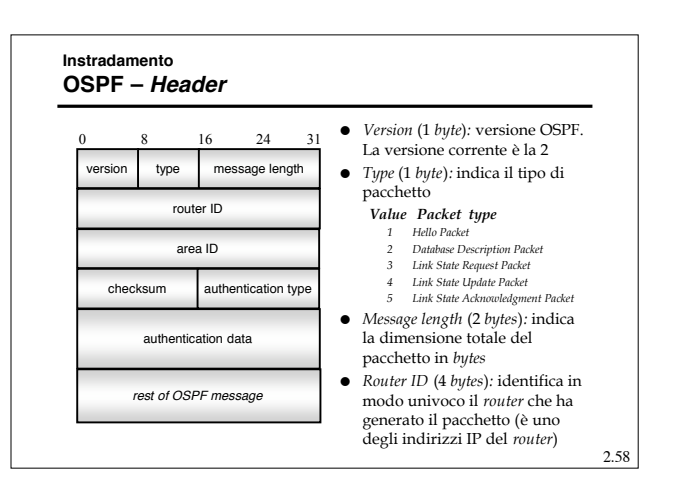

#### **Instradamento OSPF – Header**

- *Area ID* (4 *bytes*)*:* indica l'area a cui si riferisce il pacchetto.
- *Checksum* (2 *bytes*)
- *Authentication type* (2 *bytes*)*:* indica il tipo di autenticazione utilizzata dal pacchetto
	- *Value Authentication type 0 Null authentication*
	- *1 Password authentication*
	- *2 Cryptographic authentication*
- *Authentication data* (8 *bytes*)*:* dati di autenticazione

2.59

#### **Instradamento OSPF – Autenticazione**

- *Password authentication*:
	- il campo *authentication data* contiene una password comune a tutti i router comunicanti. Non protegge realmente da attacchi perché la password non è criptata e viene trasmessa in ogni pacchetto OSPF. Protegge però da malfunzionamenti dovuti a errate configurazioni.
- *Cryptographic authentication:*
	- Si tratta in sostanza di una verifica della autenticità ed integrità dell'informazione fatta tramite l'algoritmo MD5.

#### **Instradamento OSPF – Algoritmo I**

- Prima fase:
	- i *router* adiacenti si scambiano gli *hello packet.*
	- Ciascun *router* genera tali pacchetti su tutti i *link* e le reti ad esso collegati.

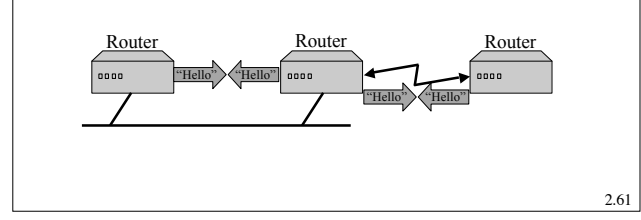

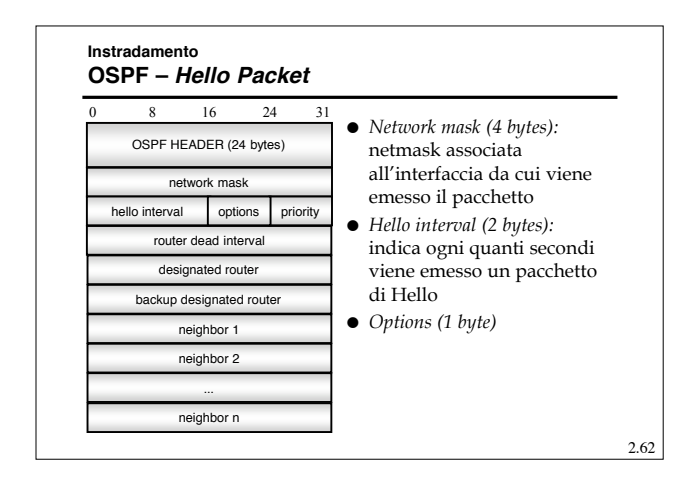

#### **Instradamento OSPF – Hello Packet** *Priority (1 byte):* Ciascun router è configurato con una priorità, che può variare tra 0 e 255. – Viene eletto *Designated Router* il router che ha la priorità più alta (quindi un router con priorità 0 non potrà mai diventare DR). *Router dead interval (4 bytes):* indica il tempo dopo cui il Router va considerato irraggiungibile. *Designated router (4 bytes):* indirizzo del DR (0 se non ancora definito). *Backup designated router (4 bytes):* indirizzo del *Backup Designated Router* (0 se non ancora definito). *Neighbor 1…n:* lista di router ID da cui è stato ricevuto il pacchetto di *Hello* negli ultimi *Dead\_Interval* secondi **Instradamento OSPF – Algoritmo II** Seconda fase: – Ogni *router* distribuisce le informazioni che ha ricevuto tramite gli *hello packets* al resto della rete. Per fare questo realizza un *flooding* degli *LSA* con dei *Link State Update Packets*. – I router devono inviare esplicitamente un *acknowledgment* quando ricevono un *LS Update Packet* specificando tutti gli LSA confermati **•** Terza fase: – calcolo dei percorsi ottimi (Dijkstra) e aggiornamento delle tabelle di *routing*. Router  $\Box$  Link State Update Router  $Link$

2.63

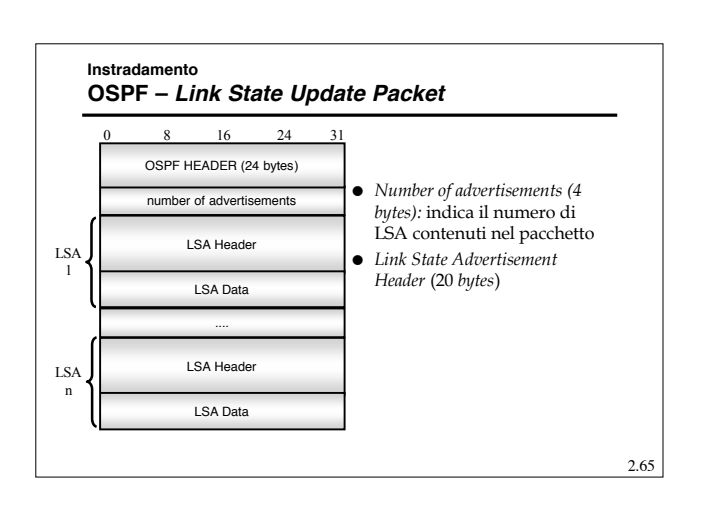

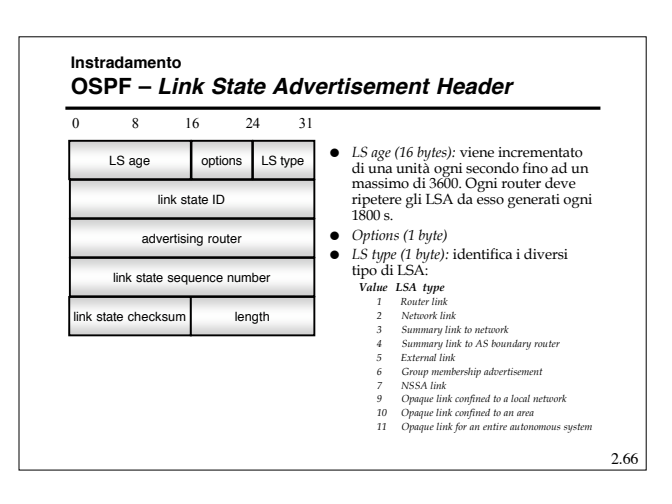

#### **Instradamento OSPF – Link State Advertisement Header**

- *Link state ID* (*4 bytes*): identifica univocamente i *link* per ogni *advertising router*.
	- In genere i *routers* scelgono l'indirizzo IP dell'interfaccia sul *link* come identificativo.
- *Advertising router (4 bytes):* l'ID del *router* che genera l'*advertisement.*
- *LS sequence number (4 bytes):* utilizzato per distinguere versioni successive dello stesso LSA.
- *LS checksum (2 bytes):* codice a correzione di errore che copre l'intero LSA eccetto il campo *LS age (Fletcher's checksum).*
- *Length (2 bytes):* dimensione in *bytes* dell'intero LSA inclusi i 20 *bytes* di *header.*

2.68 **Instradamento OSPF – Link State Advertisement** Tipi di LSA – Tipo 1: *router links* » Simile ad un LSP tradizionale » Contiene informazioni su *router* adiacenti e LAN collegate » Propagato solo all'interno dell'area » Può essere generato e propagato da un *backbone router* sul *backbone.* In questo caso è simile ad un tradizionale LSP di livello 2. Comunica quali sono i *backbone routers.* 0 8 16 24 31 link ID link data Link type 0 Number of links  $\circ$  **N** W E B TOS count Default metric TOS value 0 TOS metric Router link, ripetuto per ogni link Ripetuto per ogni TOS

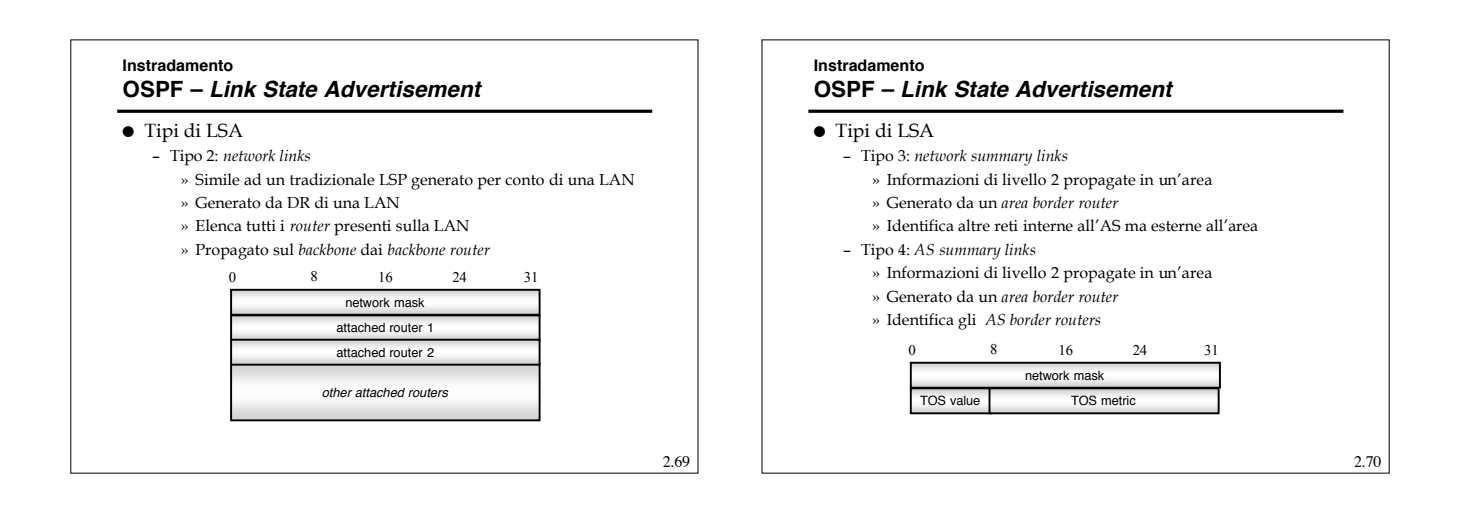

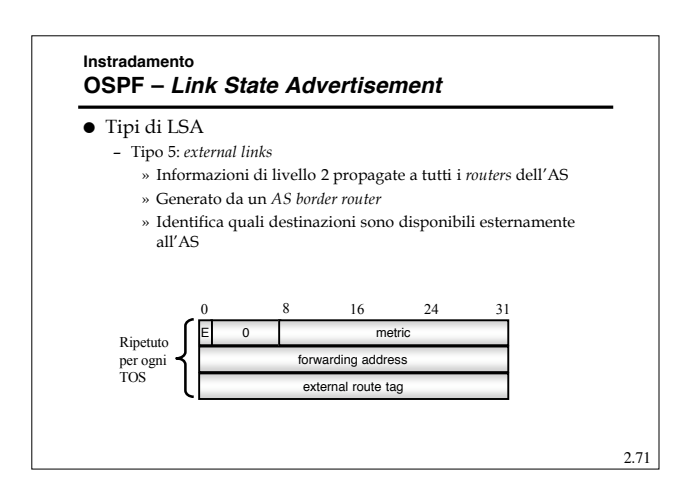

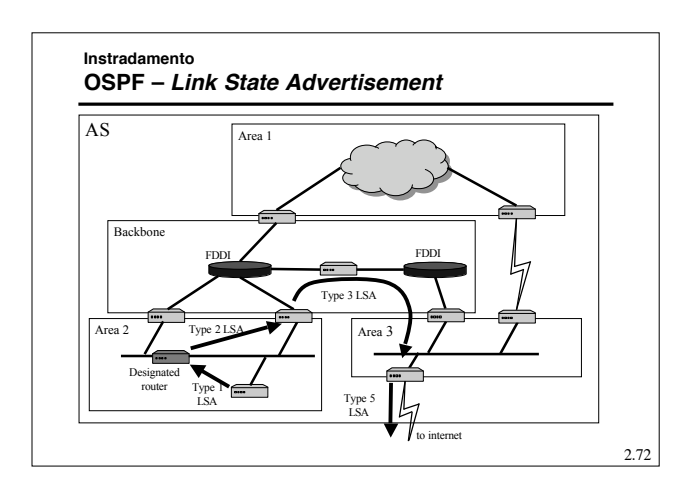

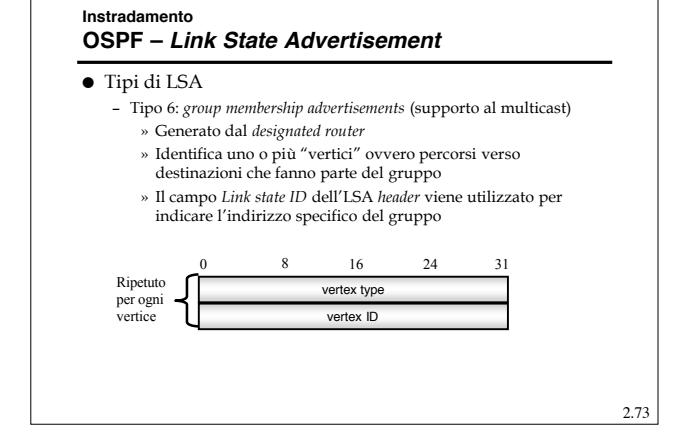

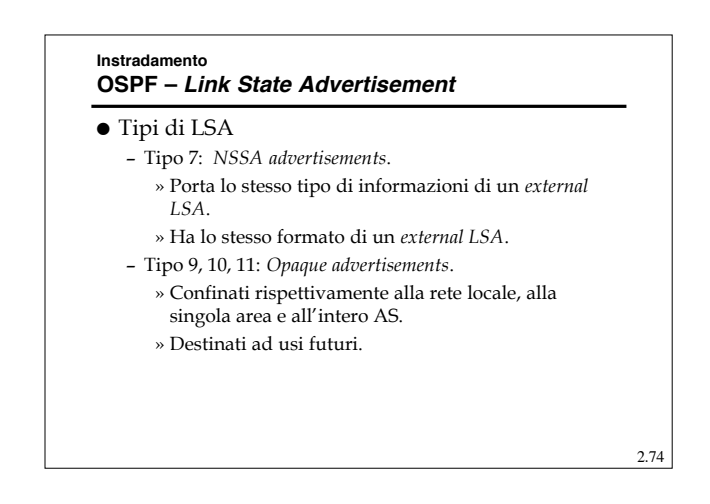

### **Instradamento OSPF – Aggiornamento database**

- In genere un *router* viene introdotto in reti già funzionanti.
- Non è possibile ripetere tutto il meccanismo di inizializzazione dell'intera rete ogni volta che si si introduce un nuovo nodo.
- Un *router* eventualmente aggiunto deve "agganciarsi" alla rete ed apprenderene la topologia più velocemente possibile; per fare questo interagisce con i *router* vicini a cui chiede di trasferirgli il proprio database.
- 2.75 Quindi, nel momento in cui due *router* si "incontrano" per la prima volta tramite gli *hello packets,* si scambiano informazioni relative ai propri *link state database*

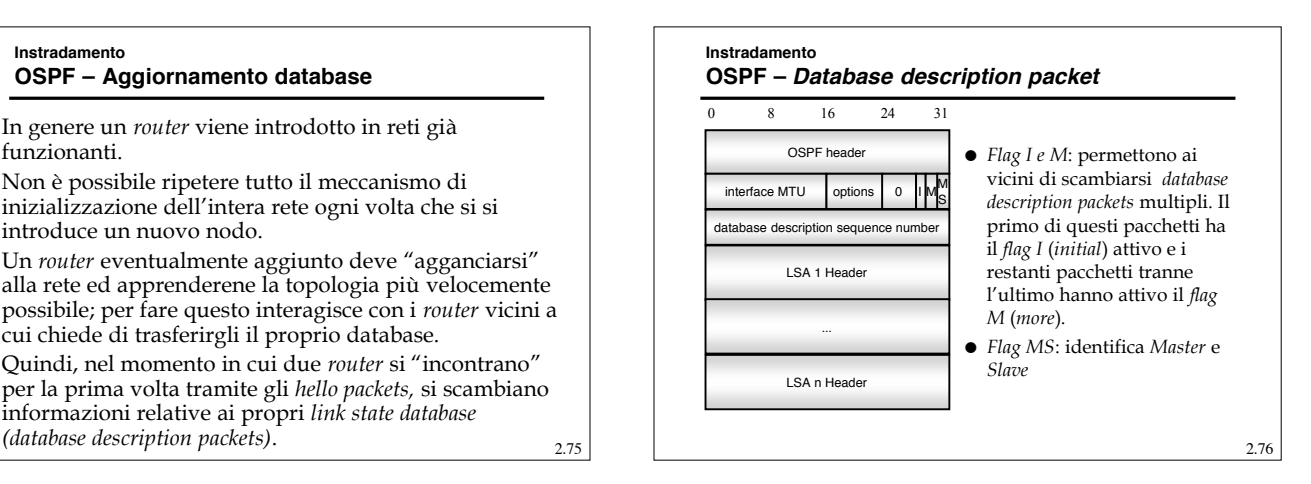

#### 2.77 **Instradamento OSPF – Link state request packet** Ricevuto il set completo dei *Database description packets*, il *router* lo confronta con il proprio *link state database* ed eventualmente richiede un aggiornamento al proprio vicino (*link state request packet*). 0 8 16 24 31 OSPF heade LS type link state ID dvertising route LS type link state ID rtising rou .... Primo LSA richiesto Ultimo LSA richiesto

#### **Instradamento EGP - "EGP"**

- Al più vecchio dei protocolli EGP è stato assegnato lo stesso nome che distingue la categoria: EGP.
- E' un protocollo di stile DV che però non propaga costi ma solo informazioni di raggiungibilità.
- Non è in grado di evitare cicli e quindi non può essere usato in topologie magliate ma solo ad albero.
- La sua struttura di riferimento è composta da "*Core Router*" (CR) collegati fra loro ad albero.
- Ogni AS può essere collegato ad un unico CR e quindi ogni CR fa da centro stella per un gruppo di AS

#### **Instradamento EGP - Border Gateway Protocol (BGP)**

- E' il protocollo EGP relativamente recente, definito dal RFC 1654.
- La versione in uso attualmente è la 4 (BGP4).
- Permette la cooperazione fra *router* di AS diversi (chiamati *gateway*) per la realizzazione dell'instradamento fra AS.
- Per lo scambio di informazioni fra i nodi usa il TCP (porta 179).
- Non propaga vere e proprie metriche, ma lascia che la scelta dei percorsi venga determinata tramite "politiche" impostate dai singoli gestori.

2.79

## **EGP - Border Gateway Protocol (BGP)**

**Instradamento**

- Pur appartenendo alla famiglia dei Distance Vector, il BGP non opera secondo un algoritmo di instradamento tradizionale ma usando delle "politiche".
- L'idea è che il gestore abbia il massimo controllo su: – Quali altri AS attraversare con il proprio traffico.
	- Quali percorsi annunciare (così che altri possano usarli).
- Il meccanismo adottato è quello del *Path-Vector*, che consiste nell'annunciare l'elenco degli AS attraversati su ogni percorso, in modo che
	- Si elimini il problema dei "count- to-infinity" (se mi vedo nell'elenco non suo il percorso).
	- Si abbia sempre l'elenco degli AS attraversati e quindi si possano prendere decisioni di tipo "politico"

#### 2.81 **Instradamento EGP - Border Gateway Protocol (BGP)** Opera in tre passi: – Identificazione dei nodi adiacenti (*neighbor*) – Raggiungibilità dei nodi adiacenti – Raggiungibilità delle reti Distingue tre tipi di reti – *Stub:* che hanno un'unica connessione con il *backbone* e non possono venir usate come transito – *Multi-homed*: che potenzialmente possono essere usate per transito (se lo permettono) – *Transit*: costruite per realizzare il transito. 2.82 **Instradamento EGP - Border Gateway Protocol (BGP)** Tre sono le attività principali svolte da un router BGP: – Ricezione e filtraggio di annunci di percorsi dai vicini – Selezione del percorso; l'instradamento a livello di AS può dipendere: » Dagli accordi "commerciali" fra diversi AS » Dai rapporti politici » Dagli obiettivi delle diverse aziende che possiedono gli AS (ISP, Aziende private,…) – Invio di annunci su percorsi » Permette un notevole controllo su cosa verrà instradato sul proprio AS A queste tre attività fanno capo tre database logicamente diversi.

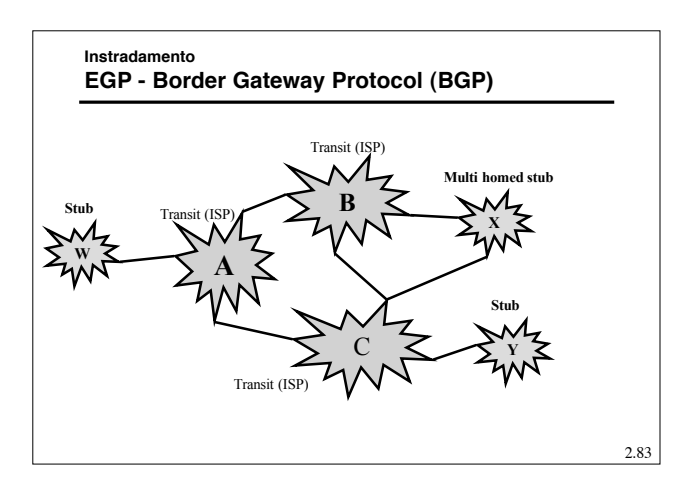

## **Instradamento**

- **EGP - Border Gateway Protocol (BGP)**
- La presenza di più BGP router in un AS richiede un meccanismo interno all'AS per mantenere la consistenza fra i database dei diversi router.
- Viene definito quindi un I(nternal)-BGP.
- Il *path-vector* non evita la presenza di *loop* in questo caso perché tutti i router sono identificati dallo stesso identificativo di AS.
- Allora viene introdotta una regola: i BGP router non possono propagare informazioni ricevute da altri BGP router interni all'AS:
	- Quindi i router BGP di un AS devono essere (almeno logicamente) completamente connessi.
	- In realtà esistono possibili alternative (reflector, confederations $_{2.84}$

#### **Instradamento EGP - Border Gateway Protocol (BGP)**

- In quanto protocollo di tipo EGP, il BGP differisce dai protocolli IGP in diversi aspetti:
	- Politica: fra AS nella scelta del percorso la "politica" domina, ossia le scelte dipendono da più fattori che coinvolgono considerazioni strategiche, economiche e di sicurezza più che tecniche. Queste considerazioni sono specifiche di ogni AS, quindi la scelta è principalmente sotto il controllo amministrativo.
	- Scala: la scalabilità è molto importante perché le "reti" coinvolte sono generalmente grandi. Invece se un AS cresce eccessivamente lo si può sempre dividere in due.

2.85

– Prestazioni: le prestazioni tecniche contano relativamente poco in un EGP.

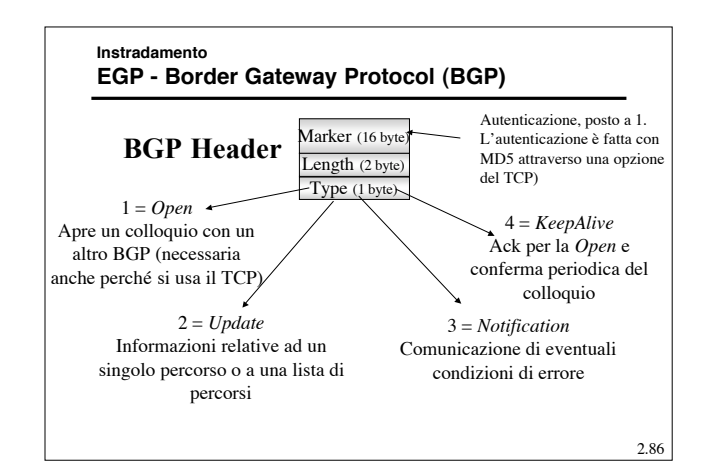

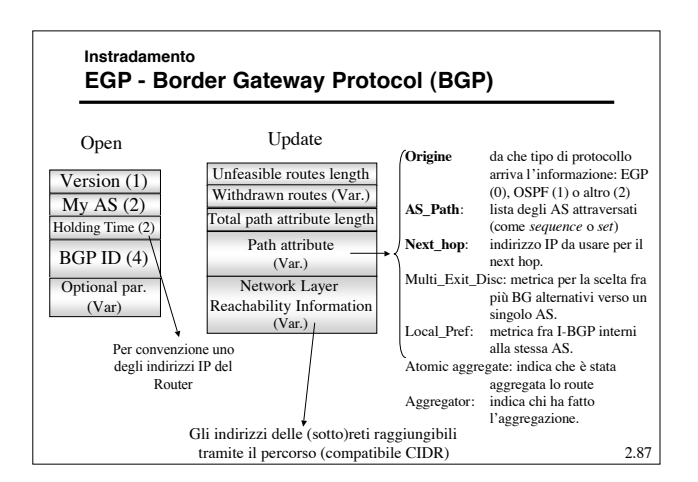